**Office 2010 Toolkit And EZ-Activator 2.1.4.rar**

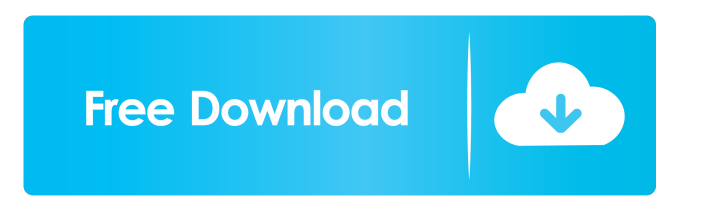

The file Office 2010 Toolkit and EZ-Activator 2.1.4.rar was checked by our antivirus and classified as virus free. Download information Download Office 2010 Toolkit 2.1.4 The latest version of Office 2010 Toolkit was released on the official Microsoft website. Download from site(.zip) Click the Download button and you will be prompted to save the file on your computer. Unzip the downloaded file to any convenient location. Download from torrent site If you do not have.torrent application on your computer, you can download it here. See also Office 2010 Toolkit Microsoft Office List of useful Windows commands Office 365 External links Office 2010 Toolkit on Microsoft website. Official site of Office 2010 Toolkit. Official site of Office 2010 Toolkit. Office 2010 Toolkit on Google Code. References External links Office 2010 Toolkit on Google Code Office 2010 Toolkit on Microsoft Developer Network (MSDN) Office 2010 Toolkit on DocWiki. Office 2010 Toolkit on Enhancing the IT Experience. Office 2010 Toolkit on Softpedia. Office 2010 Toolkit on Software Site. Office 2010 Toolkit on GitHub. Category:Microsoft OfficeQ: If a vertex has degree \$3\$ in a finite graph, must it be adjacent to all \$3\$ other vertices? Is it true that if a vertex in a graph has degree 3, then it must be adjacent to all \$3\$ other vertices? A: Yes, it is true. If a vertex \$v\$ of a graph \$G\$ has degree \$k\$ then by Menger's theorem there is a set \$S\$ of \$k\$ vertices that separates \$v\$ from the other vertices of \$G\$. By definition of \$k\$-separation, each vertex in \$S\$ is separated from \$v\$ by a disjoint set \$M\$ of \$k-1\$ vertices. By Menger's theorem there is a path between any two vertices  $u, v\$  of  $SG\$ . Let  $u_0 = u, u_1, \dots, u_k = v\$ be a path in \$G\$ from \$u\$ to \$v\$ of length \$k\$ and in \$G

Name: Office 2010 Toolkit and EZ-Activator 2.1.4.rar Size: 14.6 MB Sign in Upload files By using an online storage service (such as Amazon Drive, Google Drive, One Drive, JikaDrive, or Dropbox), you can move a file from your computer to the cloud, and then link to that file. The file will be available from the online service. By using an online storage service (such as Amazon Drive, Google Drive, One Drive, JikaDrive, or Dropbox), you can move a file from your computer to the cloud, and then link to that file. The file will be available from the online service. By using an online storage service (such as Amazon Drive, Google Drive, One Drive, JikaDrive, or Dropbox), you can move a file from your computer to the cloud, and then link to that file. The file will be available from the online service. Image Gallery Image Gallery by by Quick Tips for All Popular Visual Studio Menu Visual Studio Version: 3.1.4 VS Menu (Windows 7, 8 and 10, 32 & 64 bits): Tools Options Help/About A download is the process of obtaining a file (for instance, a program) in a distributed computing environment, typically using a communications medium, such as an internet network. A typical clientserver based download is performed on a client computer, in which the server provides the file to the client computer in response to the client computer's request. Download Manager by by Download Manager is a Java application for the download management. The application is currently being developed for Microsoft Windows operating system. Please use this free software if you are looking for download manager. Feel free to download this software and free to give us feedback and comment for this software. Release History Minor Update Released - Oct. 9, 2018 Download Now Easy File Upload and Download with the help of Software by by User Guide for Windows Download Now by by Download System Selector by by by About us Download System Selector is a free Windows software that helps to select the best system for installing, running, and managing applications and operating systems. It is created to help 2d92ce491b